# **django-osm-field**

*Release 0.3.0*

July 23, 2016

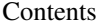

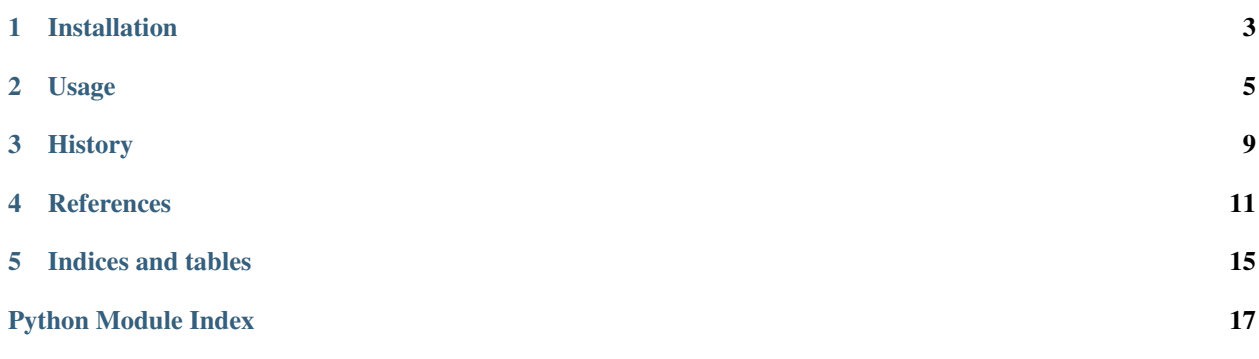

Contents:

# **Installation**

<span id="page-6-0"></span>Install django-osm-field into your virtual environment or you site-packages using pip:

```
$ pip install django-osm-field
```
To make django-osm-field available in your Django project, you first have to add it to the INSTALLED\_APPS in your settings.py. If you are unsure where to put it, just append it:

```
INSTALLED_APPS = (
    ...
    'osm_field',
    ...
)
```
## **Usage**

#### <span id="page-8-1"></span><span id="page-8-0"></span>**2.1 Model Layer**

You need to add three model fields to your model:

- 1. [OSMField](#page-14-1)
- 2. [LatitudeField](#page-14-2)
- 3. [LongitudeField](#page-15-0)

django-osm-field expects them to have a certain name schema: The  $OSMField$  defines the base name, the [LatitudeField](#page-14-2) and [LongitudeField](#page-15-0) have the same name appended with \_lat and \_lon respectively. See the following example to get an idea:

```
from django.db import models
from osm_field.fields import LatitudeField, LongitudeField, OSMField
class MyModel(models.Model):
   location = OSMField()
    location_lat = LatitudeField()
    location_lon = LongitudeField()
```
It is possible, though, to overwrite the default naming for latitude and longitude fields by giving their names as arguments to the *[OSMField](#page-14-1)*:

```
class MyModel(models.Model):
   location = OSMField(lat_field='latitude', lon_field='longitude')
   latitude = LatitudeField()
   longitude = LongitudeField()
```
## **2.2 Form Layer**

```
from django import forms
from .models import MyModel
class MyModelForm(forms.ModelForm):
```

```
class Meta:
   fields = ('location', 'location_lat', 'location_lon', )
   model = MyModel
```
## **2.3 Formset Layer**

To use OSMField with formsets with Django < 1.9, you must mixin the OSMFormMixin to your child form class:

models.py:

```
from django.db import models
from osm_field.fields import LatitudeField, LongitudeField, OSMField
class ParentModel(models.Model):
   name = models.CharField(max_length=31)
class ChildModel(models.Model):
   parent = models.ForeignKey(ParentModel, related_name='children')
   location = OSMField()
   location_lat = LatitudeField()
   location_lon = LongitudeField()
```
forms.py:

```
from django import forms
from osm_field.forms import OSMFormMixin
from .models import ChildModel, ParentModel
class ChildModelInlineForm(OSMFormMixin, forms.ModelForm):
   class Meta:
       fields = ('location', 'location_lat', 'location_lon', )
       model = ChildModel
ChildModelFormset = forms.models.inlineformset_factory(
   ParentModel, ChildModel, form=ChildModelInlineForm
)
```
Note that you ONLY need to do this for Django < 1.9, but this will still work without modification (but is unnecessary) for Django  $\ge$  1.9.

## **2.4 View Layer**

```
from django.views.generic import CreateView
from .forms import MyModelForm
from .models import MyModel
```

```
class MyCreateView(CreateView):
    form_class = MyModelForm
   model = MyModel
```
# <span id="page-10-0"></span>**2.5 Template Layer**

django-osm-field shipps with a minimized [jQuery](http://jquery.com/download/) version. To access it in a template use the static templatetag from the staticfiles Django app:

<script type="text/javascript" src="{% **static** "js/vendor/jquery-2.1.0.min.js" %}"></script>

You can of course load [jQuery](http://jquery.com/download/) from a CDN as well:

<script type="text/javascript" src="//code.jquery.com/jquery-2.1.0.min.js"></script>

To get the front-end to work, you also need to include some CSS and JavaScript files. You can do this by simply using {{ form.media }} or by adding those lines explicitly:

```
<link href="{% static "css/vendor/leaflet.css" %}" type="text/css" media="screen" rel="stylesheet" />
<link href="{% static "css/osm_field.css" %}" type="text/css" media="screen" rel="stylesheet" />
<script type="text/javascript" src="{% static "js/vendor/leaflet.js" %}"></script>
<script type="text/javascript" src="{% static "js/osm_field.js" %}"></script>
```
In the end your template should look similar to this:

```
{% load static from staticfiles %}<!DOCTYPE HTML>
<html>
 <head>
   <title></title>
   <link rel="stylesheet" href="{% static "css/example.css" %}">
   <!-- Either serve jQuery yourself -->
   <script type="text/javascript" src="{% static "js/vendor/jquery-2.1.0.min.js" %}"></script>
   \langle !-- or from a CDN -->
   <script type="text/javascript" src="//code.jquery.com/jquery-2.1.0.min.js"></script>
 </head>
  <body>
    {{ form.media }}
   <form action="" method="post">
      {% csrf_token %}
      {f} form.as p }}
     <input type="submit" value="Save" />
    </form>
  </body>
</html>
```
Project has been started by [Sinnwerkstatt Medienagentur GmbH](https://www.sinnwerkstatt.com/) in April 2014.

## **History**

## <span id="page-12-0"></span>**3.1 0.3.0 (2016-07-23)**

- Added support for Django 1.8, 1.9, 1.10
- Dropped support for Django 1.4, 1.5, 1.6
- Switched from MapQuest to CartoDB (#15)
- Fixed bug in formsets (#7)
- Added location\_data field

# **3.2 0.2.0 (2014-11-10)**

- Added support for Django 1.7 migrations (#2)
- Updated styling (#1)
- Forced map refresh on show
- Added tests
- Changed license from BSD to MIT
- Added support for non-default named form fields (those not ending with  $\_\text{lat}$  and  $\_\text{lon}$  respectively).
- Added documentation

## **3.3 0.1.4 (2014-06-02)**

• Add minified JavaScript and CSS sources

# **3.4 0.1.3 (2014-05-28)**

• jQuery is not automatically added by the widgets media class anymore

# **3.5 0.1.0 (2014-05-20)**

• First release on PyPI.

## **References**

## <span id="page-14-3"></span><span id="page-14-0"></span>**4.1 Fields**

#### **4.1.1 OSMField**

```
class osm_field.fields.OSMField(*args, **kwargs)
    Bases: django.db.models.TextField
```
#### Parameters

- **lat\_field** (str) The name of the latitude field. None (and thus standard behavior) by default.
- **lon\_field** (str) The name of the longitude field. None (and thus standard behavior) by default.

#### All [default field options.](https://docs.djangoproject.com/en/dev/ref/models/fields/#common-model-field-options)

#### **formfield**(*\*\*kwargs*)

Returns A [OSMFormField](#page-15-1) with a [OSMWidget](#page-16-0).

#### **latitude\_field\_name**

The name of the related [LatitudeField](#page-14-2).

#### **longitude\_field\_name**

The name of the related [LongitudeField](#page-15-0).

#### **4.1.2 LatitudeField**

```
class osm_field.fields.LatitudeField(*args, **kwargs)
```
Bases: [django.db.models.FloatField](https://docs.djangoproject.com/en/dev/ref/models/fields/#django.db.models.FloatField)

All [default field options.](https://docs.djangoproject.com/en/dev/ref/models/fields/#common-model-field-options)

The validators parameter will be appended with validate latitude () if not already present.

**formfield**(*\*\*kwargs*)

Returns A [FloatField](https://docs.djangoproject.com/en/dev/ref/forms/fields/#django.forms.FloatField) with max\_value 90 and min\_value -90.

#### <span id="page-15-5"></span>**4.1.3 LongitudeField**

<span id="page-15-0"></span>class osm\_field.fields.**LongitudeField**(*\*args*, *\*\*kwargs*)

Bases: [django.db.models.FloatField](https://docs.djangoproject.com/en/dev/ref/models/fields/#django.db.models.FloatField)

All [default field options.](https://docs.djangoproject.com/en/dev/ref/models/fields/#common-model-field-options)

The validators parameter will be appended with [validate\\_longitude\(\)](#page-16-1) if not already present.

**formfield**(*\*\*kwargs*)

Returns A [FloatField](https://docs.djangoproject.com/en/dev/ref/forms/fields/#django.forms.FloatField) with max\_value 180 and min\_value -180.

#### **4.1.4 Utilities**

#### **Location**

```
class osm_field.fields.Location(lat, lon, text)
```
A wrapper class bundling the description of a location (text) and its geo coordinates, latitude (lat) and longitude (lon).

#### **Parameters**

- **lat** (float) The latitude
- **lon**  $(fload)$  The longitude
- **str** The description

## <span id="page-15-4"></span>**4.2 Forms**

#### **4.2.1 OSMBoundField**

#### **4.2.2 OSMFormField**

<span id="page-15-1"></span>class osm\_field.forms.**OSMFormField**(*max\_length=None*, *min\_length=None*, *strip=True*, *\*args*, *\*\*kwargs*) Bases: osm\_field.forms.PrefixedFormFieldMixin, django.forms.fields.CharField

# <span id="page-15-3"></span>**4.3 Validators**

#### **4.3.1 validate\_latitude**

## <span id="page-15-2"></span>osm\_field.fields.**validate\_latitude**(*value*)

Validates that the given value does not exceed the range [-90, 90].

Raises Raises a [ValidationError](https://docs.djangoproject.com/en/dev/ref/exceptions/#django.core.exceptions.ValidationError) if value is not within the range.

## <span id="page-16-3"></span>**4.3.2 validate\_longitude**

<span id="page-16-1"></span>osm\_field.fields.**validate\_longitude**(*value*) Validates that the given value does not exceed the range [-180, 180].

Raises Raises a [ValidationError](https://docs.djangoproject.com/en/dev/ref/exceptions/#django.core.exceptions.ValidationError) if value is not within the range.

# <span id="page-16-2"></span>**4.4 Widgets**

### **4.4.1 OSMWidget**

<span id="page-16-0"></span>class osm\_field.widgets.**OSMWidget**(*lat\_field*, *lon\_field*, *data\_field=None*, *attrs=None*) Bases: django.forms.widgets.TextInput

Adds a OpenStreetMap Leaflet dropdown map to the front-end once the user focuses the form field. See *[the](#page-10-0) [usage chapter](#page-10-0)* on how to integrate the CSS and JavaScript code.

**CHAPTER 5**

**Indices and tables**

- <span id="page-18-0"></span>• genindex
- modindex
- search

Python Module Index

# <span id="page-20-0"></span>f

osm\_field.fields, [12](#page-15-3) osm\_field.forms, [12](#page-15-4)

### o

osm\_field, [5](#page-8-0)

#### w

osm\_field.widgets, [13](#page-16-2)

#### Index

## F

formfield() (osm\_field.fields.LatitudeField method), [11](#page-14-3) formfield() (osm\_field.fields.LongitudeField method), [12](#page-15-5) formfield() (osm\_field.fields.OSMField method), [11](#page-14-3)

### L

latitude\_field\_name (osm\_field.fields.OSMField attribute), [11](#page-14-3) LatitudeField (class in osm\_field.fields), [11](#page-14-3) Location (class in osm\_field.fields), [12](#page-15-5) longitude\_field\_name (osm\_field.fields.OSMField attribute), [11](#page-14-3) LongitudeField (class in osm\_field.fields), [12](#page-15-5)

# O

osm\_field (module), [5](#page-8-1) osm\_field.fields (module), [11,](#page-14-3) [12](#page-15-5) osm\_field.forms (module), [12](#page-15-5) osm\_field.widgets (module), [13](#page-16-3) OSMField (class in osm\_field.fields), [11](#page-14-3) OSMFormField (class in osm\_field.forms), [12](#page-15-5) OSMWidget (class in osm\_field.widgets), [13](#page-16-3)

## V

validate\_latitude() (in module osm\_field.fields), [12](#page-15-5) validate\_longitude() (in module osm\_field.fields), [13](#page-16-3)